Kit de Boas-vindas para Provedores de Serviço Gerenciado (MSPs)

 $\frac{1}{2}$ 

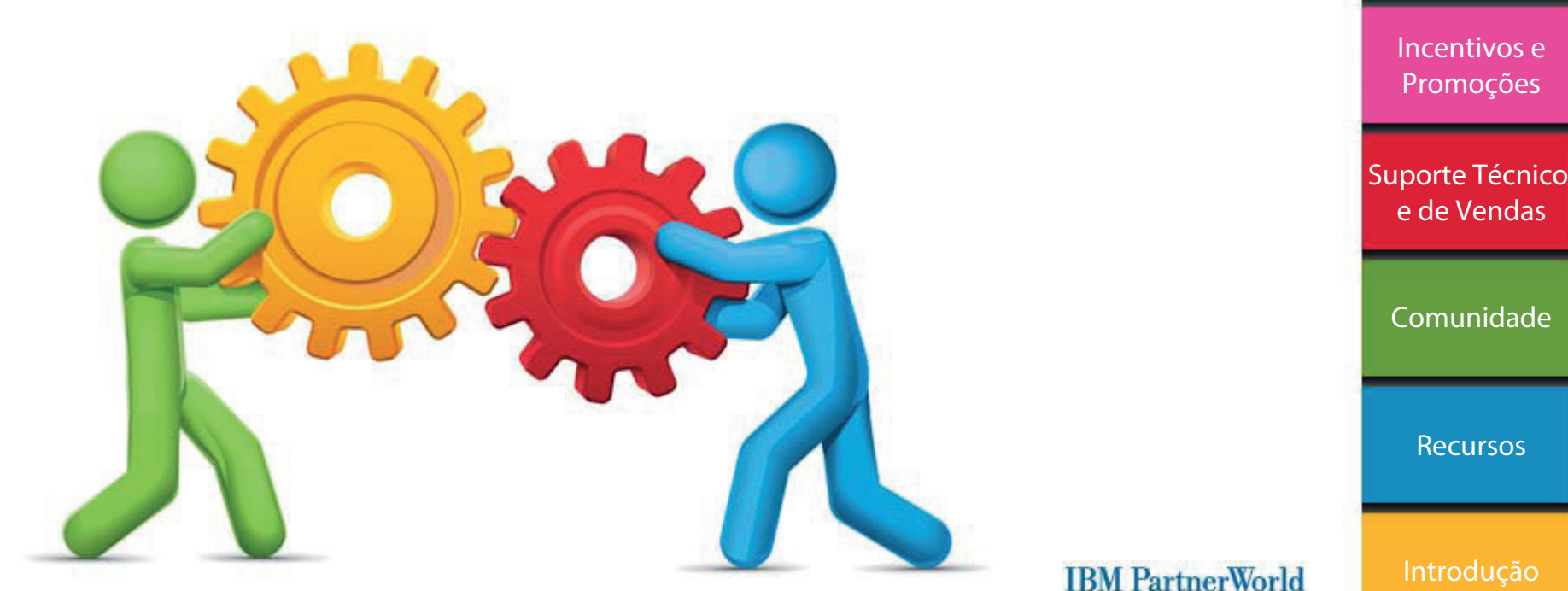

Carta de IBM. [Boas-vindas](#page-1-0)

> [Visão Geral e](#page-2-0)  Benefícios

[Caminho para](#page-6-0)  o Crescimento

[Programa de](#page-11-0)  Marketing

[Visão geral](#page-2-1) **■** [Caminho para o crescimento](#page-6-1) **■** [Marketing](#page-11-1) **■** [Incentivos](#page-18-1) **■** [Suporte](#page-19-1) **■** [Comunidade](#page-23-1) **■** [Recursos](#page-24-1) **■** [Introdução](#page-25-1)

### Boas-vindas

Uma das mais atraentes oportunidades no mercado atual são os serviços gerenciados. Este segmento de tecnologia de crescimento rápido pode ser muito gratificante. As margens são maiores. A receita é recorrente. A lealdade do cliente pode ser cultivada à medida que você se torna um parceiro tecnológico estratégico, proporcionando uma gama de soluções e serviços para ajudá-lo a melhorar os resultados do negócio.

Não importa se você está apenas começando a trabalhar como um provedor de serviço gerenciado ou se já tem um negócio estabelecido - para atuar em um mercado competitivo, precisará usar seu tempo, habilidade e recursos com mais eficiência do que nunca. Unindo-se à IBM, você terá acesso a um grande portfólio de soluções que se integram facilmente ao seu ambiente, bem como a um amplo suporte para contribuir com o seu sucesso.

- Educação e treinamento
- Co-marketing e geração de demanda
- Guias com instruções
- Inteligência de mercado
- Recursos de colaboração
- Suporte técnico
- "Roadmap" de soluções
- <span id="page-1-0"></span>• Financiamento

As ofertas e o suporte da IBM para Provedores de Serviço Gerenciado (MSPs) focam no desenvolvimento de sua empresa. Nas páginas a seguir, você descobrirá o que a IBM lhe oferece em termos de suporte - criado especificamente para as suas necessidades.

É um grande prazer contar com sua empresa no Programa de parceria de Negócios MSP da IBM! Compartilhe suas experiências e diga-nos como podemos oferecer suporte às suas necessidades de negócios do presente e do futuro.

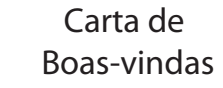

[Visão Geral e](#page-2-0)  Benefícios

[Caminho para](#page-6-0)  o Crescimento

[Programa de](#page-11-0)  Marketing

[Incentivos e](#page-18-0) Promoções

[Suporte Técnico](#page-19-0)  e de Vendas

[Comunidade](#page-23-0)

[Recursos](#page-24-0)

<span id="page-2-1"></span>O que é PartnerWorld? **■** [Por que aderir ao IBM PartnerWorld?](#page-3-0) **■** [Benefícios](#page-4-0) **■** [Vantagens](#page-5-0)

### O que é PartnerWorld e por que ele é importante?

O IBM PartnerWorld é um programa global premiado que foi criado para ajudar os Parceiros Comerciais IBM a aumentarem a demanda, expandirem seus negócios, melhorarem a rentabilidade e habilitarem seus clientes a participar da revolução que está contribuindo para um planeta mais inteligente.

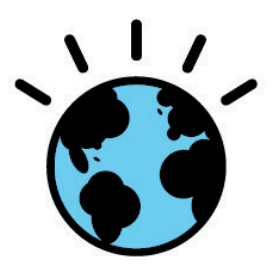

PartnerWorld: [ibm.com/partnerworld](www.ibm.com/partnerworld) 

Entre para o PartnerWorld: [ibm.com/partnerworld/join](www.ibm.com/partnerworld/join) 

<span id="page-2-0"></span>MSP PartnerWorld: [ibm.com/partnerworld/msp](www.ibm.com/partnerworld/msp)  Unindo-se à IBM, você fica mais preparado para descobrir oportunidades e encontrar novas vias de crescimento. Além disso, pode satisfazer melhor os requisitos dos clientes em termos de soluções inovadoras de ponta a ponta e atuar como um parceiro estratégico de confiança.

**A adesão é gratuita**. Basta aceitar o Contrato de PartnerWorld e você terá acesso fácil aos benefícios, ferramentas e suporte de que precisa para transformar seus negócios hoje e no futuro.

#### **Se você for um parceiro MSP PartnerWorld da IBM:**

- Tenha acesso a até três níveis de participação, com benefícios baseados em um sistema de pontos
- O nível de sua empresa no programa é determinado por suas ofertas de serviços, qualificações, renda histórica e referências da IBM
- Suporte a prestadores de serviços nos modelos IaaS, PaaS e SaaS
- Os benefícios incluem programas de marketing, treinamento e certificações técnicos e de vendas, roadmaps de produtos, financiamento, incentivos e acesso ao ecossistema de Parceiros Comerciais IBM.

Carta de [Boas-vindas](#page-1-0)

Visão Geral e Benefícios

[Caminho para](#page-6-0)  o Crescimento

[Programa de](#page-11-0)  Marketing

[Incentivos e](#page-18-0) Promoções

[Suporte Técnico](#page-19-0)  e de Vendas

[Comunidade](#page-23-0)

[Recursos](#page-24-0)

<span id="page-3-0"></span>[O que é PartnerWorld?](#page-2-0) **■** Por que aderir ao IBM PartnerWorld? **■** [Benefícios](#page-4-1) **■** [Vantagens](#page-5-0)

### Por que aderir ao IBM PartnerWorld?

*A parceria com a IBM fornece inúmeros benefícios, incluindo serviços, programas, educação, opções de financiamento e suporte, entre outros. Com esse relacionamento, todos saem ganhando.*

#### **Capture novos mercados**

- Financiamento de co-marketing
- Suporte de marketing para geração de demanda
- Inteligência de mercado
- Credibilidade da marca IBM
- Vasto ecossistema de Parceiros e ISVs

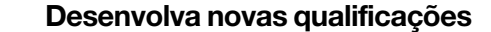

- Recursos de capacitação de parceiro para hardwares, softwares e serviços
- Programas especializados
- Boot camps de mídias sociais

#### **Expanda seus negócios**

- Incentivos e promoções
- Aprimore, diferencie e estenda suas ofertas com a amplitude e a profundidade das soluções IBM voltadas ao mercado de médio porte
- Melhore seus resultados com custos operacionais mais baixos e termos de negócios flexíveis
- Faça uso da tecnologia com confiabilidade e disponibilidade comprovadas para ajudar a cumprir e exceder os SLAs

Carta de [Boas-vindas](#page-1-0)

Visão Geral e Benefícios

[Caminho para](#page-6-0)  o Crescimento

[Programa de](#page-11-0)  Marketing

[Incentivos e](#page-18-0) Promoções

[Suporte Técnico](#page-19-0)  e de Vendas

[Comunidade](#page-23-0)

[Recursos](#page-24-0)

<span id="page-3-1"></span>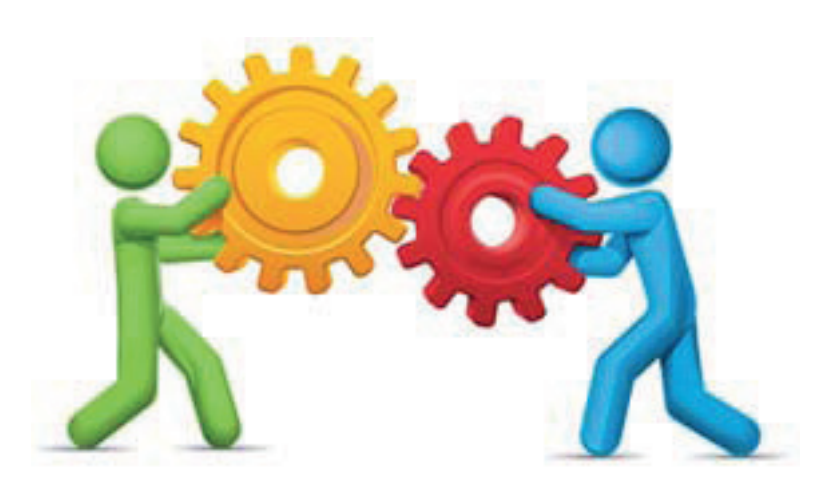

<span id="page-4-0"></span>[O que é PartnerWorld?](#page-2-0) **■** [Por que aderir ao IBM PartnerWorld?](#page-3-1) **■** Benefícios **■** [Vantagens](#page-5-0)

### Benefícios do programa PartnerWorld

#### **Soluções desenvolvidas para MSPs**

Nós sabemos que os MSPs têm requisitos específicos, que demandam que sua TI seja:

- Capaz de gerenciar múltiplos usuários e/ou clientes
- **Reutilizável**
- **Flexível**
- **Estável**
- **Escalável**
- Econômica

Nossas ofertas de soluções disponibilizam uma gama completa de hardwares, softwares e serviços que ajudam a:

- Otimizar sua infraestrutura e melhorar seu retorno sobre investimento (ROI)
- Criar novos serviços e gerar novas fontes de receita
- Acelerar o lançamento de novos produtos e serviços no mercado
- <span id="page-4-1"></span>• Suportar padrões e arquiteturas abertos

• Oferecer confiabilidade e disponibilidade comprovadas, além de soluções escaláveis, para ajudar a atingir as metas de SLA com sucesso

#### **Financiamento e incentivos exclusivos**

- Precificação especial para Software IBM
- Precificação especial para Serviços IBM
- Financiamento em 12 meses e com 0% de juros para todos os MSPs novos com qualificação de crédito
- Programa de recompra para MSPs
- Programa Pay as you Grow para servidores e armazenamento

#### **Suporte para acelerar seu crescimento**

*Suporte de marketing*

- Geração de demanda
- Benefícios de comarketing

#### *Suporte de vendas*

- **Financiamento**
- Promoções e incentivos
- Guias de como vencer a concorrência

*Suporte técnico*

- Centros de Excelência
- Vendas técnicas
- Acesso a softwares, sistemas e armazenamento

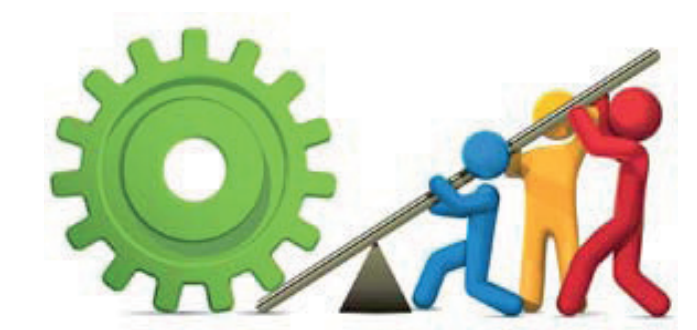

### Carta de [Boas-vindas](#page-1-0)

Visão Geral e Benefícios

[Caminho para](#page-6-0)  o Crescimento

[Programa de](#page-11-0)  Marketing

[Incentivos e](#page-18-0) Promoções

[Suporte Técnico](#page-19-0)  e de Vendas

[Comunidade](#page-23-0)

[Recursos](#page-24-0)

<span id="page-5-0"></span>[O que é PartnerWorld?](#page-2-0) **■** [Por que aderir ao IBM PartnerWorld?](#page-3-1) **■** [Benefícios](#page-4-1) **■** Vantagens

### Vantagens especiais para MSPs da IBM

*A IBM está atenta para o mercado e para o que nossos parceiros comerciais precisam:*

- *• Um conjunto completo de ofertas*
- *• Suporte técnico e de vendas*
- *• Desenvolvimento de marketing e de negócios*
- *• Possibilidade de utilizar a Marca IBM no mercado*

**Pensando em suas necessidades, a IBM desenvolveu uma iniciativa completa para MSPs, incluindo:** Caminhos para o crescimento em conjunto com a IBM Programas de marketing Incentivos e promoções Suporte técnico e de vendas 5 Comunidade *Para saber mais sobre cada iniciativa, clique nas guias correspondentes.* 6 Ofertas excelentes para MSPs

Carta de [Boas-vindas](#page-1-0)

IBM

Visão Geral e Benefícios

[Caminho para](#page-6-0)  o Crescimento

[Programa de](#page-11-0)  Marketing

[Incentivos e](#page-18-0) Promoções

[Suporte Técnico](#page-19-0)  e de Vendas

[Comunidade](#page-23-0)

[Recursos](#page-24-0)

<span id="page-6-1"></span>**Caminho para o crescimento**

Níveis de associação **■** [Benefícios de marketing](#page-7-0) **■** [Benefícios de vendas](#page-8-0) **■** [Benefícios técnicos](#page-9-0) **■** [Benefícios de treinamento e colaboração](#page-10-0)

### Os níveis de parceria determinam suas vantagens

**Como Provedor de Serviço Gerenciado, quanto mais bem-sucedido e envolvido ativamente com a IBM você for, mais benefícios você receberá. As páginas a seguir fornecem detalhes sobre os três níveis de associação.**

#### **Member**

- Determinados recursos de Marketing
- Centro de Excelência de MSP
- Virtual Briefing Center de MSP
- Localizador de Parceiros Comerciais MSP
- <span id="page-6-0"></span>• Educação e treinamento

#### **Advanced**

- Centro de Comarketing da IBM
- Serviços de marketing conjunto
- Marca de Parceiro de Negócios IBM
- Programa de empréstimo
- Acesso aos equipamentos de demonstração
- Marca de desempenho de MSP
- Recursos de Marketing para MSP

#### **Premier**

IBM Business Development Executive designado

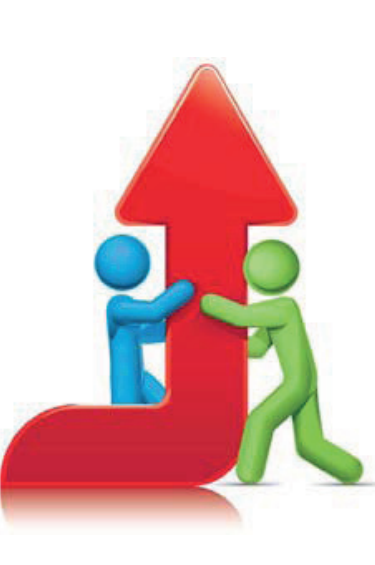

### Carta de [Boas-vindas](#page-1-0)

[Visão Geral e](#page-2-0)  Benefícios

Caminho para o Crescimento

[Programa de](#page-11-0)  Marketing

[Incentivos e](#page-18-0) Promoções

[Suporte Técnico](#page-19-0)  e de Vendas

[Comunidade](#page-23-0)

[Recursos](#page-24-0)

<span id="page-7-0"></span>Ä,  $\lambda$  $\mathbf{r}$ J. in. A. lb.  $\mathbb{R}$ An  $\sqrt{2}$ 

#### **Caminho para o crescimento**

[Níveis de associação](#page-6-0) **■** Benefícios de marketing **■** [Benefícios de vendas](#page-8-0) **■** [Benefícios técnicos](#page-9-0) **■** [Benefícios de treinamento e colaboração](#page-10-0)

## Benefícios do programa PartnerWorld: Marketing

<span id="page-7-1"></span>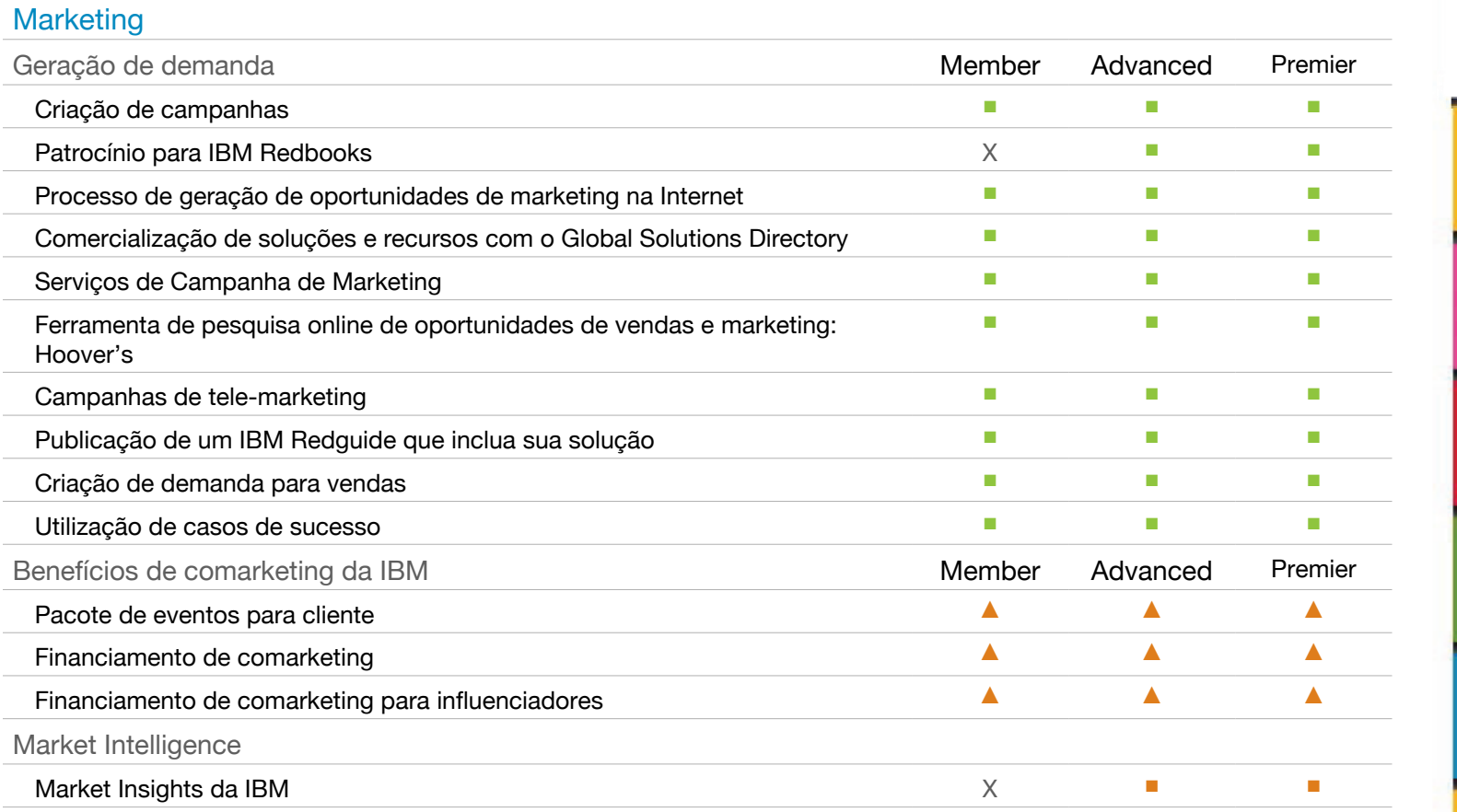

Carta de [Boas-vindas](#page-1-0)

۱.

**TBM** 

[Visão Geral e](#page-2-0)  Benefícios

Caminho para o Crescimento

[Programa de](#page-11-0)  Marketing

[Incentivos e](#page-18-0) Promoções

[Suporte Técnico](#page-19-0)  e de Vendas

[Comunidade](#page-23-0)

[Recursos](#page-24-0)

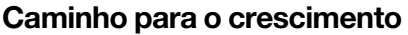

 $\mathbf{r}$ 

 $\sqrt{2}$ 

<span id="page-8-0"></span>J.

 $88888$ 

 $\mathbf{r}$ 

y.

A.

is. J.

[Níveis de associação](#page-6-1) **■** [Benefícios de marketing](#page-7-1) **■** Benefícios de vendas **■** [Benefícios técnicos](#page-9-0) **■** [Benefícios de treinamento e colaboração](#page-10-0)

), J.

## Benefícios do programa PartnerWorld: Vendas

<span id="page-8-1"></span>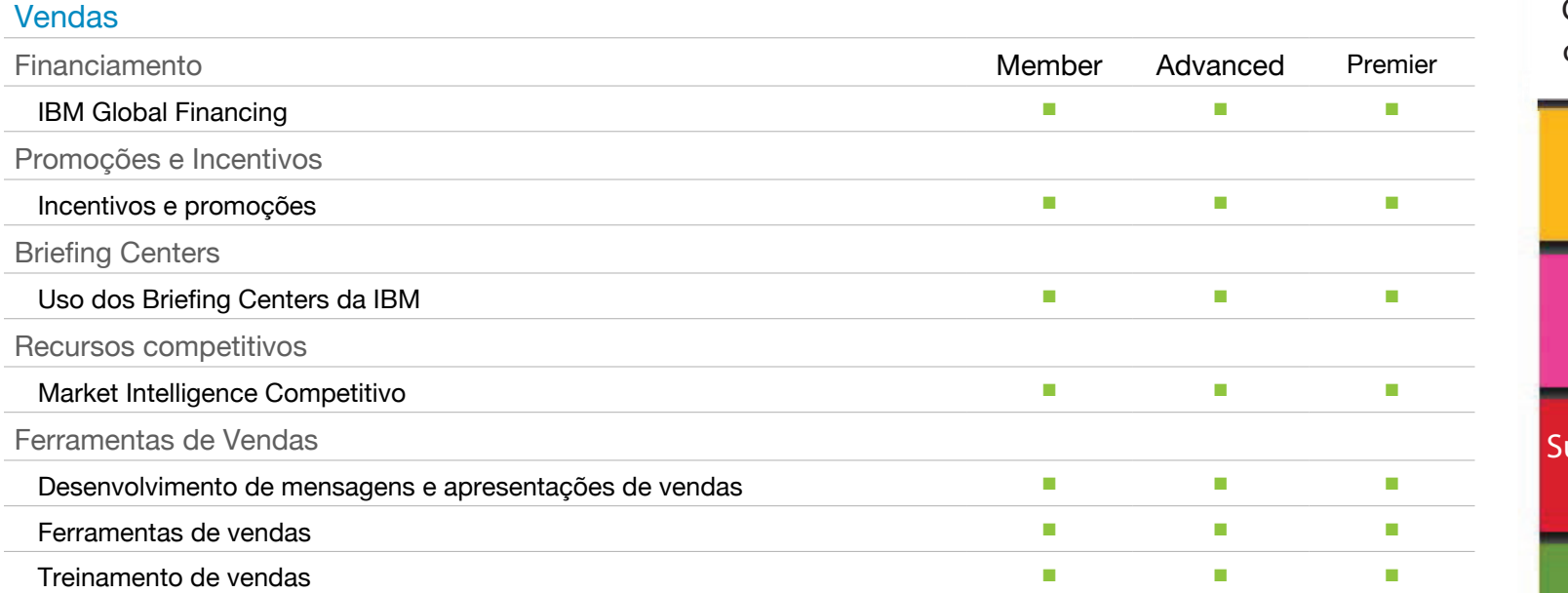

J,

 $\frac{1}{2}$ 

Carta de [Boas-vindas](#page-1-0)

l.

**TBM** 

[Visão Geral e](#page-2-0)  Benefícios

Caminho para o Crescimento

[Programa de](#page-11-0)  Marketing

[Incentivos e](#page-18-0) Promoções

uporte Técnico e de Vendas

[Comunidade](#page-23-0)

[Recursos](#page-24-0)

#### $\mathbb{P}$ P  $\mathcal{P}$  $\mathcal{S}$  $\mathcal{P}$  $\lambda$  $\mathbf{r}$ is. lb. lb. An  $\sqrt{2}$

#### **Caminho para o crescimento**

<span id="page-9-0"></span>Ä,

[Níveis de associação](#page-6-0) **■** [Benefícios de marketing](#page-7-1) **■** [Benefícios de vendas](#page-8-1) **■** Benefícios técnicos **■** [Benefícios de treinamento e colaboração](#page-10-0)

## Benefícios do programa PartnerWorld: Técnico

<span id="page-9-1"></span>![](_page_9_Picture_265.jpeg)

Carta de [Boas-vindas](#page-1-0)

l.

**IBM** 

[Visão Geral e](#page-2-0)  Benefícios

minho para **Crescimento** 

Marketing

**Icentivos e** Promoções

orte Técnico de Vendas

**omunidade** 

**[Recursos](#page-24-0)** 

#### **Caminho para o crescimento**

 $\lambda$  $\mathcal{P}$ 

 $\mathcal{P}$ 

J.

 $\sqrt{2}$ 

<span id="page-10-0"></span>J,

 $\sqrt[3]{2}$ 

 $\mathbf{r}$  $\lambda$ J.

[Níveis de associação](#page-6-0) **■** [Benefícios de marketing](#page-7-1) **■** [Benefícios de vendas](#page-8-1) **■** [Benefícios técnicos](#page-9-1) **■** Benefícios de treinamento e colaboração

i. lb. J, lb.

Ab.

### Benefícios do programa PartnerWorld: Treinamento e Colaboração

![](_page_10_Picture_293.jpeg)

Carta de [Boas-vindas](#page-1-0)

ĵ.

**IBM** 

[Visão Geral e](#page-2-0)  Benefícios

ho para cimento

> keting itivos e

> **noções**

Técnico Vendas

**unidade** 

ursos

ducão

![](_page_11_Picture_225.jpeg)

yp

<span id="page-11-2"></span><span id="page-11-1"></span>Ä,

Serviços de Marketing **■** Suporte **■** [Desenvolva um plano de marketing](#page-12-0) **■** [Divulgue](#page-13-0) **■** Execute a campanha **■** [Serviços adicionais de oportunidades](#page-14-0) [Identifique clientes em potencial](#page-15-0) **■** Educação **■** Apoiado pela IBM **■** [Centros de Excelência Globais](#page-16-0) **■** [Opções de financiamento](#page-17-0) **■** Ecossistema

### Serviços de Marketing da IBM para MSPs

#### **Serviços de marketing para ajudá-lo a expandir seus negócios**

Os serviços de marketing da IBM para MSPs são um conjunto abrangente de serviços que foram desenvolvidos para ajudá-lo a construir sua marca e gerar demanda por seus serviços.

Faça o download do [Guia de Serviços de Marketing da IBM](https://www.ibm.com/partnerworld/wps/servlet/RedirectServlet?cmsId=pw_ast_ibm_launch_pad&attachmentName=IBMLaunchPad.pdf).

<span id="page-11-0"></span>![](_page_11_Picture_226.jpeg)

Carta de [Boas-vindas](#page-1-0)

IBM

[Visão Geral e](#page-2-0)  Benefícios

[Caminho para](#page-6-0)  o Crescimento

Programa de Marketing

<span id="page-12-0"></span>[Serviços de Marketing](#page-11-0) **■** Suporte **■** Desenvolva um plano de marketing **■** [Divulgue](#page-13-0) **■** Execute a campanha **■** [Serviços adicionais de oportunidades](#page-14-0) [Identifique clientes em potencial](#page-15-0) **■** Educação **■** Apoiado pela IBM **■** [Centros de Excelência Globais](#page-16-0) **■** [Opções de financiamento](#page-17-0) **■** Ecossistema

### Utilize os serviços da IBM para suas necessidades de marketing

#### **Serviço de Suporte para MSPs**

Nosso Serviço de Suporte para MSPs oferece um ponto único de contato para responder às suas perguntas relacionadas ao programa de MSP da IBM. O suporte pode ser acessado pelo website do PartnerWorld em [ibm.com/partnerworld/msp](http://ibm.com/partnerworld/msp) (barra de navegação à direita).

<span id="page-12-1"></span>Para saber mais sobre as agências de co-marketing, visite [Recursos de](https://www-304.ibm.com/usrsrvc/account/userservices/jsp/login.jsp?persistPage=true&page=/partnerworld/wps/servlet/mem/ContentHandler/pw_com_cfm_marketing_resources&PD-REFERER=none&error=)  [Marketing.](https://www-304.ibm.com/usrsrvc/account/userservices/jsp/login.jsp?persistPage=true&page=/partnerworld/wps/servlet/mem/ContentHandler/pw_com_cfm_marketing_resources&PD-REFERER=none&error=)

#### **Desenvolva um plano de marketing**

A IBM tem parcerias estratégicas com agências de co-marketing que, junto com você, podem trabalhar para desenvolver um plano de negócios e/ou de marketing.

- Estabeleça as bases para ações e objetivos de marketing que estejam relacionados aos seus objetivos de negócios.
- Articule sua proposta de valor a clientes finais.
- Tome decisões de investimentos em marketing.
- Desenvolva mais sua marca no mercado.

![](_page_12_Picture_13.jpeg)

[Visão Geral e](#page-2-0)  Benefícios

[Caminho para](#page-6-0)  o Crescimento

Programa de Marketing

[Incentivos e](#page-18-0) Promoções

[Suporte Técnico](#page-19-0)  e de Vendas

[Comunidade](#page-23-0)

[Recursos](#page-24-0)

 $\mu$ 

[Serviços de Marketing](#page-11-0) **■** Suporte **■** [Desenvolva um plano de marketing](#page-12-1) **■** Divulgue **■** Execute a campanha **■** [Serviços adicionais de oportunidades](#page-14-0) [Identifique clientes em potencial](#page-15-0) **■** Educação **■** Apoiado pela IBM **■** [Centros de Excelência Globais](#page-16-0) **■** [Opções de financiamento](#page-17-0) **■** Ecossistema

### Divulgue seus negócios e construa sua marca

#### **Treinamento para construção de marca**

A IBM fornece uma abordagem passo a passo para usar importantes táticas de mídia social para ajudar a aumentar o alcance e a influência da sua marca online. Com a rápida expansão das mídias sociais, é essencial que os MSPs estabeleçam uma presença social e utilizem mídias digitais para chegar a novos clientes em potencial.

[Boot camp de mídias sociais](https://www-304.ibm.com/usrsrvc/account/userservices/jsp/login.jsp?persistPage=true&page=/partnerworld/wps/servlet/mem/ContentHandler/pw_com_smb_social_media_boot_camp&PD-REFERER=none&error=)

#### **Conteúdo de construção de marca**

• Aumente o poder do website da sua empresa com feeds diretos do ibm.com sobre conteúdo de produtos e marketing da IBM, usando o serviço de Content Syndication da IBM. O conteúdo inclui vídeos, white papers, casos de referência, webcasts, pesquisas e relatórios de analistas e muito mais.

#### [Organização de conteúdo da web](https://www-304.ibm.com/partnerworld/wps/servlet/ContentHandler/swg_ben_res_mkt_ibm_web_content_syndication)

• Utilize [o programa de Referência](https://www-304.ibm.com/usrsrvc/account/userservices/jsp/login.jsp?persistPage=true&page=/partnerworld/wps/mem/systems/sell/references&PD-REFERER=none&error=)  [do Cliente da IBM](https://www-304.ibm.com/usrsrvc/account/userservices/jsp/login.jsp?persistPage=true&page=/partnerworld/wps/mem/systems/sell/references&PD-REFERER=none&error=) para promover as histórias de sucesso do seu cliente e seu papel ao apoiá-las.

<span id="page-13-0"></span>*Você sabia que 85% das decisões de TI começam com uma pesquisa no Google? A IBM pode ajudá-lo a tornar sua marca presente na web.*

#### **Promoção por meio da IBM**

Inclua o nome da sua empresa e sua solução no repositório de Soluções de Parceiros Comerciais da IBM. Assim, clientes e outros parceiros comerciais poderão localizá-lo quando estiverem procurando provedores de serviços.

[Diretório global de soluções](http://www-304.ibm.com/partnerworld/gsd/homepage.do)

![](_page_13_Picture_14.jpeg)

### Carta de [Boas-vindas](#page-1-0)

[Visão Geral e](#page-2-0)  Benefícios

[Caminho para](#page-6-0)  o Crescimento

Programa de Marketing

[Incentivos e](#page-18-0) Promoções

[Suporte Técnico](#page-19-0)  e de Vendas

[Comunidade](#page-23-0)

[Recursos](#page-24-0)

16 16 16

[Serviços de Marketing](#page-11-0) **■** Suporte **■** [Desenvolva um plano de marketing](#page-12-1) **■** [Divulgue](#page-13-0) **■** Execute a campanha **■** Serviços adicionais de oportunidades [Identifique clientes em potencial](#page-15-0) **■** Educação **■** Apoiado pela IBM **■** [Centros de Excelência Globais](#page-16-0) **■** [Opções de financiamento](#page-17-0) **■** Ecossistema

振

### Utilize os serviços de marketing para executar uma campanha

#### **Serviços de campanha de marketing...**

Planeje e execute a geração de demanda com uma das agências de co-marketing da IBM. Seus serviços abrangem todo o espectro de marketing, incluindo estratégia e planejamento, listas de dados, execução/geração de demanda e estímulo de oportunidades.

Para saber mais, visite o [Centro de](file:///E|/%23PROJETOS/PROJETOS/0298/304.ibm.com/partnerworld/wps/servlet/ContentHandler/pw_com_cfm_campaigns)  [Comarketing da IBM](file:///E|/%23PROJETOS/PROJETOS/0298/304.ibm.com/partnerworld/wps/servlet/ContentHandler/pw_com_cfm_campaigns) (CMC).

#### **... e materiais**

Acesse materiais de campanha da IBM para Parceiros Comerciais:

- Galeria de Materiais para o [Mercado de Médio Porte da IBM](https://www-01.ibm.com/software/info/assetgallery/): Confira os ativos disponíveis.
- [Centro de Comarketing da IBM](https://www-304.ibm.com/usrsrvc/account/userservices/jsp/login.jsp?persistPage=true&page=/partnerworld/wps/servlet/mem/ContentHandler/pw_com_cfm_campaigns&PD-REFERER=none&error=): Faça o download de materiais para Parceiros Comerciais.
- [Histórias de Sucesso:](https://www-304.ibm.com/partnerworld/wps/servlet/ContentHandler/isv_ben_prb_success_box) Crie um podcast que contenha uma história de sucesso de cliente para postar na web, envie por email a novas contas e use em eventos virtuais.

#### **...e financiamento**

Os Parceiros Comerciais da IBM podem solicitar fundos de marketing para ajudar com os custos de execução da campanha.

#### Carta de [Boas-vindas](#page-1-0)

TRM

[Visão Geral e](#page-2-0)  Benefícios

[Caminho para](#page-6-0)  o Crescimento

Programa de Marketing

[Incentivos e](#page-18-0) Promoções

[Suporte Técnico](#page-19-0)  e de Vendas

#### [Comunidade](#page-23-0)

[Recursos](#page-24-0)

[Introdução](#page-25-0)

### Serviços adicionais de geração de oportunidades - disponíveis por uma taxa

<span id="page-14-0"></span>Coloque white papers, webcasts, podcasts, etc., em websites de publicações eletrônicas para gerar novas oportunidades.

Identifique novas oportunidades de vendas por meio de reuniões com altos executivos e receba transcrições integrais da primeira chamada com clientes em potencial.

Utilize um suporte de telemarketing totalmente integrado para assegurar que seus representantes de vendas tenham, em média, 7 a 10 conversas com os clientes em potencial de sua lista em uma hora.

Deixe que agentes de telemarketing altamente qualificados naveguem por correio de voz, websites de prospects e listas telefônicas.

[Serviços de Marketing](#page-11-0) **■** Suporte **■** [Desenvolva um plano de marketing](#page-12-1) **■** [Divulgue](#page-13-0) **■** Execute a campanha **■** [Serviços adicionais de oportunidades](#page-14-0) Identifique clientes em potencial **■** Educação **■** Apoiado pela IBM **■** [Centros de Excelência Globais](#page-16-0) **■** [Opções de financiamento](#page-17-0) **■** Ecossistema

### Aproveite os modelos, pesquisas e recursos de educação da IBM relacionados a clientes em potencial

#### **Modelos de propensão a comprar**

Utilize os modelos de Propensão a Comprar (PTB) da IBM para localizar os clientes em potencial que têm a maior propensão a investir em soluções e serviços nas principais áreas de oportunidade de mercado (por exemplo, Análise de Negócios, Segurança). Esses modelos estão disponíveis ao usar uma agência aprovada de co-marketing para sua execução de marketing.

#### **Inteligência de mercado e pesquisa**

Aproveite os [Market Insights da](https://www-304.ibm.com/usrsrvc/account/userservices/jsp/login.jsp?persistPage=true&page=/partnerworld/wps/mem/!ut/p/b0/hcqxDoIwEIDhR7prreVWz8U6oKHVyC3NddAQCDAQn1-NGwv_9icfCDxARn13L126adTh9-IzkjtYvO_5iBT4nMLN4D9ov6DKHBljcBbp4j3amq6NqU4Gg4MEAvIsSQu0Zov7FY_zkrmBuddCuHMfWV2LHQ!!/%3F%26hideFacet%3Dtrue%26pageTitle%3DIBM%2520Market%2520Insights&PD-REFERER=none&error=) 

<span id="page-15-0"></span>[IBM](https://www-304.ibm.com/usrsrvc/account/userservices/jsp/login.jsp?persistPage=true&page=/partnerworld/wps/mem/!ut/p/b0/hcqxDoIwEIDhR7prreVWz8U6oKHVyC3NddAQCDAQn1-NGwv_9icfCDxARn13L126adTh9-IzkjtYvO_5iBT4nMLN4D9ov6DKHBljcBbp4j3amq6NqU4Gg4MEAvIsSQu0Zov7FY_zkrmBuddCuHMfWV2LHQ!!/%3F%26hideFacet%3Dtrue%26pageTitle%3DIBM%2520Market%2520Insights&PD-REFERER=none&error=) para ter acesso a relatórios de mercado críticos sobre assuntos de negócios estratégicos, incluindo comportamentos de compra do cliente, tendências do segmento de mercado, posicionamento competitivo, tecnologias e soluções de ponta.

#### **Hoover's**

Obtenha um desconto significativo na inteligência de negócios da [Hoover's](https://www-304.ibm.com/partnerworld/wps/servlet/ContentHandler/isv/hoovers) e acesse dados de mais de 32 milhões de empresas para pesquisar oportunidades e identificar os responsáveis pela tomada de decisões.

#### **Aulas de marketing online**

Acesse o treinamento de marketing especial para ajudar a melhorar seus recursos de marketing, especialmente na área de mídias sociais e vendas sociais.

#### **Workshops sobre negócios locais e marketing**

Aproveite os workshops de especialistas da IBM sobre estratégia de negócios e desenvolvimento de planos de marketing.

### Carta de [Boas-vindas](#page-1-0)

[Visão Geral e](#page-2-0)  Benefícios

[Caminho para](#page-6-0)  o Crescimento

Programa de Marketing

[Incentivos e](#page-18-0) Promoções

[Suporte Técnico](#page-19-0)  e de Vendas

[Comunidade](#page-23-0)

[Recursos](#page-24-0)

 $\frac{1}{2}$ 

[Serviços de Marketing](#page-11-0) **■** Suporte **■** [Desenvolva um plano de marketing](#page-12-1) **■** [Divulgue](#page-13-0) **■** Execute a campanha **■** [Serviços adicionais de oportunidades](#page-14-0) [Identifique clientes em potencial](#page-15-0) **■** Educação **■** Apoiado pela IBM **■** Centros de Excelência Globais **■** [Opções de financiamento](#page-17-0) **■** Ecossistema

### Promova — e capitalize — seu relacionamento com a IBM

![](_page_16_Picture_3.jpeg)

**Servicos Gerenciados** Infraestrutura Plataforma Software

#### **Marca de MSP da IBM**

Promova seu relacionamento com a IBM e conhecimento com a Marca de Desempenho de MSP da IBM.

Essa marca de serviços gerenciados significa que o MSP:

- Utiliza tecnologias e softwares da IBM para prestar os serviços
- Segue os padrões operacionais de atendimento ao cliente e suporte
- <span id="page-16-0"></span>• Obteve qualificações e treinamento usando tecnologias da IBM

#### **Acesse os Centros de Excelência Globais da IBM**

A IBM está lançando novos Centros de Excelência Globais em Xangai, Tóquio, Ehningen (Alemanha) e Nova York para fornecer aos MSPs acesso ao conhecimento técnico profundo da IBM. Isso permite que você desenvolva serviços e soluções em nuvem inovadores na infraestrutura da IBM, além de abordar necessidades do cliente que são específicas do segmento de mercado.

Os MSPs também terão acesso a 40 Centros de Inovação da IBM em 33 países para o envolvimento conjunto de clientes e lançarão um Virtual Briefing Center para fornecer um fórum contínuo no qual possam compartilhar ideias e conhecimento sobre os desafios do segmento de mercado que os clientes enfrentam atualmente.

Essa comunidade possibilitará o envolvimento contínuo de MSPs, além de permitir que especialistas da IBM compartilhem melhores práticas.

#### **Pacote de eventos para clientes**

A IBM pode realizar uma reunião com você e um ou mais de seus clientes em um dos Centros de Inovação da IBM, [Centros de Fóruns da IBM ou Centros](http://www.ibm.com/ibm/clientcenter/)  [de Inovação para Parceiros Comerciais](http://www.ibm.com/ibm/clientcenter/)  [IBM](http://www.ibm.com/ibm/clientcenter/).

### Carta de [Boas-vindas](#page-1-0)

TRM

[Visão Geral e](#page-2-0)  Benefícios

[Caminho para](#page-6-0)  o Crescimento

Programa de Marketing

[Incentivos e](#page-18-0) Promoções

[Suporte Técnico](#page-19-0)  e de Vendas

[Comunidade](#page-23-0)

[Recursos](#page-24-0)

[Introdução](#page-25-0)

*O acesso a Centros de Excelência Globais permite que os MSPs obtenham conhecimento técnico prático para desenvolver habilidades sobre tecnologias como IBM SmartCloud, PureSystems, armazenamento, segurança e colaboração.*

[Serviços de Marketing](#page-11-0) **■** Suporte **■** [Desenvolva um plano de marketing](#page-12-1) **■** [Divulgue](#page-13-0) **■** Execute a campanha **■** [Serviços adicionais de oportunidades](#page-14-0) [Identifique clientes em potencial](#page-15-0) **■** Educação **■** Apoiado pela IBM **■** [Centros de Excelência Globais](#page-16-0) **■** Opções de financiamento **■** Ecossistema

### Tire proveito da IBM Global Financing e do ecossistema da IBM

#### **Opções de financiamento**

Os MSPs podem adquirir novas soluções e serviços tecnológicos para apoiar seu crescimento com planos de pagamento viáveis e flexíveis para sistemas, softwares e serviços da IBM, incluindo empréstimos de 12 meses a 0% para sistemas, armazenamento e softwares da IBM.

Um plano de pagamento da \*[IBM](https://www-304.ibm.com/partnerworld/wps/servlet/ContentHandler/pw_av_msp_financing)  [Global Financing](https://www-304.ibm.com/partnerworld/wps/servlet/ContentHandler/pw_av_msp_financing) (IGF) pode oferecer aos MSPs opções de pagamento mensal baixo, enquanto evita pagamentos adiantados de valor elevado em dinheiro, possibilitando a atualização de sistemas e melhoria do gerenciamento de ativos de TI.

<span id="page-17-0"></span>*\*As ofertas da IBM Global Financing são feitas por meio da IBM Credit LLC nos Estados Unidos e de outras subsidiárias e divisões da IBM no mundo todo para clientes comerciais e do governo qualificados. O tamanho mínimo da transação é de US\$5.000; as taxas se baseiam na classificação de crédito do cliente, termos de financiamento, tipo de oferta, tipo de equipamento e opções, podendo variar conforme o país. Outras restrições podem se aplicar. As taxas e ofertas estão sujeitas a mudanças, prorrogações ou cacncelamentos sem aviso.*

Os MSPs que selecionam plataformas PureSystems podem adiar seu primeiro pagamento por 90 dias. Eles também podem acessar sistemas e soluções de armazenamento de alta qualidade usados, certificados pela IBM, quando itens novos não são uma opção.

#### **Expandindo o ecossistema**

O ecossistema da IBM - que inclui fornecedores de software independentes, integradores de sistemas, revendedores de valor agregado e MSPs - está colaborando com a IBM para aproveitar seus recursos de valor mais elevado, tais como SmartCloud, PureSystems e análise de negócios, com o objetivo de desenvolver serviços em nuvem específicos para o segmento de mercado.

Carta de [Boas-vindas](#page-1-0)

[Visão Geral e](#page-2-0)  Benefícios

[Caminho para](#page-6-0)  o Crescimento

Programa de Marketing

[Incentivos e](#page-18-0) Promoções

[Suporte Técnico](#page-19-0)  e de Vendas

[Comunidade](#page-23-0)

[Recursos](#page-24-0)

<span id="page-18-1"></span><span id="page-18-0"></span> $\frac{1}{2}$ Carta de **Incentivos e promoções** [Boas-vindas](#page-1-0) Incentivos e promoções [Visão Geral e](#page-2-0)  Benefícios Fique atento aos incentivos e promoções de valor da Parceria [Caminho para](#page-6-0)  **Incentivos e promoções para Provedores de Serviço Gerenciado** o Crescimento • [Planilhas quinzenais](https://www-304.ibm.com/usrsrvc/account/userservices/jsp/login.jsp?persistPage=true&page=/partnerworld/wps/servlet/mem/ContentHandler/pw_com_spl_index&PD-REFERER=none&error=) Atualizadas a cada duas semanas, as planilhas fornecem uma atualização por marca dos anúncios e estratégias mais recentes. Elas estão disponíveis para IBM Modular Systems, IBM Power Systems, IBM Midmarket, IBM System [Programa de](#page-11-0)  Storage, IBM Software Group, IBM Global Financing, IBM Global Services e Marketing ofertas de Comarketing. • [Promoções para clientes](https://www-304.ibm.com/usrsrvc/account/userservices/jsp/login.jsp?persistPage=true&page=/partnerworld/wps/mem/!ut/p/b0/04_Sj9CPykssy0xPLMnMz0vMAfGjzOItDQwM3IHYyCAkzM3A08zUzNXc2xsoYKAfCVRgjlOBu6l-iH6UflRaUkhikn6kISHlZmjKgwtK4p2C9AuyE5MsDIxNACYYSi4!/%3F&PD-REFERER=none&error=) Visualize as cartas de anúncios da IBM que descrevem promoções que podem ser oferecidas aos seus clientes. Incentivos e • [Promoções da IBM Global](https://www-304.ibm.com/partnerworld/wps/servlet/ContentHandler/igf_com_fin_promo_index)  Durante o ano, a IBM Global Financing anuncia promoções especiais que Promoções [Financing](https://www-304.ibm.com/partnerworld/wps/servlet/ContentHandler/igf_com_fin_promo_index) podem ser oferecidas aos seus clientes para estimular as atividades de negócios e melhorar os períodos de baixa, naturais no ciclo de compras sazonal de tecnologia. [Suporte Técnico](#page-19-0)  • [Incentivos do BladeCenter](https://www-304.ibm.com/usrsrvc/account/userservices/jsp/login.jsp?persistPage=true&page=/partnerworld/wps/servlet/mem/ContentHandler/annletter/897/ENUS512-165BDB2&PD-REFERER=none&error=)  Os Parceiros Comerciais IBM podem receber descontos para soluções do e de Vendas BladeCenter Foundation for Cloud. [Foundation for Cloud](https://www-304.ibm.com/usrsrvc/account/userservices/jsp/login.jsp?persistPage=true&page=/partnerworld/wps/servlet/mem/ContentHandler/annletter/897/ENUS512-165BDB2&PD-REFERER=none&error=) A IBM lançou essa oferta para incentivar a adoção acelerada de Cloud permitindo • [Incentivo para Parceiros](https://www-304.ibm.com/partnerworld/wps/servlet/ContentHandler/swg_com_sfw_sc_saas)  que Parceiros Comerciais entreguem soluções de Comércio Mais Inteligente. [Comerciais de SaaS de](https://www-304.ibm.com/partnerworld/wps/servlet/ContentHandler/swg_com_sfw_sc_saas)  [Comunidade](#page-23-0) Os Parceiros Comerciais podem receber uma taxa de 15% sobre o valor [Comércio Mais Inteligente](https://www-304.ibm.com/partnerworld/wps/servlet/ContentHandler/swg_com_sfw_sc_saas) contratado anual.

[Recursos](#page-24-0)

**Suporte técnico e de vendas**

蒜

 $\sqrt{2}$  $\lambda$  $\mathcal{R}$ 

<span id="page-19-2"></span><span id="page-19-1"></span>Ä,

Visão geral de educação e treinamento **■** [Treinamento técnico](#page-20-0) **■** [Estratégias de vendas e kits de vendas](#page-21-0) **■** [Webcasts e eventos](#page-22-0)

### A educação e o treinamento aprimoram as oportunidades técnicas e de vendas

<span id="page-19-0"></span>![](_page_19_Picture_172.jpeg)

![](_page_19_Picture_4.jpeg)

![](_page_19_Figure_5.jpeg)

Carta de [Boas-vindas](#page-1-0)

**TBM** 

[Visão Geral e](#page-2-0)  Benefícios

[Caminho para](#page-6-0)  o Crescimento

[Programa de](#page-11-0)  Marketing

[Incentivos e](#page-18-0) Promoções

Suporte Técnico e de Vendas

[Comunidade](#page-23-0)

[Recursos](#page-24-0)

<span id="page-20-0"></span>![](_page_20_Picture_135.jpeg)

 $i \rightarrow 1$ 

<span id="page-20-1"></span>![](_page_20_Picture_1.jpeg)

[Comunidade](#page-23-0)

[Recursos](#page-24-0)

## $\mu$

#### **Suporte técnico e de vendas**

[Visão geral de educação e treinamento](#page-19-0) **■** [Treinamento técnico](#page-20-1) **■** Estratégias de vendas e kits de vendas **■** [Webcasts e eventos](#page-22-0)

### Estratégias e kits de vendas abrangentes oferecem um valor significativo

A IBM desenvolve estratégias e kits de vendas abrangentes que fornecem informações detalhadas sobre ofertas, produtos e serviços, incluindo visões gerais, processos de envolvimento, contatos e muito mais. Veja aqui.

#### **TI Gerenciada**

- [Kit de vendas do Storwize V7000](https://www.ibm.com/partnerworld/page/CF_8595USEN)  [Unified](https://www.ibm.com/partnerworld/page/CF_8595USEN)
- [Kit de vendas do Tivoli Storage](https://www.ibm.com/partnerworld/page/L934824B97776P66)  **[Productivity](https://www.ibm.com/partnerworld/page/L934824B97776P66)**
- [Kit de vendas do Tivoli Storage](https://www.ibm.com/partnerworld/page/H793621Y09977P99)  [Manager FastBack](https://www.ibm.com/partnerworld/page/H793621Y09977P99)
- [Tivoli Storage Manager Unified](https://www.ibm.com/partnerworld/page/D227945D23639W80)  [Back up Recovery](https://www.ibm.com/partnerworld/page/D227945D23639W80)
- [Kit de vendas do IBM PureFlex](https://www.ibm.com/partnerworld/page/SSPA856572A69680D10)  **[System](https://www.ibm.com/partnerworld/page/SSPA856572A69680D10)**
- [Kit de vendas do Cognos Express](https://www.ibm.com/partnerworld/page/H624219G29938C83)  [- Essential BI and Planning for](https://www.ibm.com/partnerworld/page/H624219G29938C83)  [Midsize Companies](https://www.ibm.com/partnerworld/page/H624219G29938C83)
- [Kit de vendas do Collaboration for](https://www.ibm.com/partnerworld/page/Z958853W39781A46)  [Midmarket](https://www.ibm.com/partnerworld/page/Z958853W39781A46)
- <span id="page-21-0"></span>• [Biblioteca de materiais de CRM](https://www.ibm.com/partnerworld/page/pw_com_smb_midmarket_asset_library_crm#C)  [Midmarket](https://www.ibm.com/partnerworld/page/pw_com_smb_midmarket_asset_library_crm#C)

#### **Hosting**

- [Kit de vendas do SmartCloud](https://www.ibm.com/partnerworld/page/O482045S28414R55)  [Provisioning and Monitoring](https://www.ibm.com/partnerworld/page/O482045S28414R55)
- [Tivoli Usage Account Manager](http://www.ibm.com/software/tivoli/products/usage-accounting/)
- [SmartCloud Storage Management](https://www.ibm.com/partnerworld/page/CF_6872USEN)
- [Biblioteca de ativos de](https://www.ibm.com/partnerworld/page/pw_com_sol_cloud_computing_education)  [Computação em Nuvem](https://www.ibm.com/partnerworld/page/pw_com_sol_cloud_computing_education)
- [BladeCenter Foundation for Cloud](https://www.ibm.com/partnerworld/page/SSPT625329I71479A26)
- Kit de vendas do IBM PureFlex **[System](https://www.ibm.com/partnerworld/page/SSPA856572A69680D10)**
- [Kit de vendas do Storwize V7000](https://www.ibm.com/partnerworld/page/CF_8595USEN)

#### **Nuvem**

- [Kit de vendas do SmartCloud](https://www.ibm.com/partnerworld/page/O482045S28414R55)  [Provisioning and Monitoring](https://www.ibm.com/partnerworld/page/O482045S28414R55)
- [SmartCloud Enterprise +](https://www.ibm.com/partnerworld/page/CF_46502USEN)
- [SmartCloud Enterprise](https://www.ibm.com/partnerworld/page/CF_7807USEN)
- Kit de vendas do WebSphere Cast [Iron Partner Connect](https://www.ibm.com/partnerworld/wps/servlet/mem/ContentHandler?cmsId=Z533364Y65355W33&selectedTab=1)
- [Tivoli Usage Account Manager](http://www.ibm.com/software/tivoli/products/usage-accounting/)
- [Biblioteca de ativos de Computação](https://www.ibm.com/partnerworld/page/pw_com_sol_cloud_computing_education) [em Cloud](https://www.ibm.com/partnerworld/page/pw_com_sol_cloud_computing_education)
- [Kit de vendas do IBM PureFlex](https://www.ibm.com/partnerworld/page/SSPA856572A69680D10)  **[System](https://www.ibm.com/partnerworld/page/SSPA856572A69680D10)**
- [Kit de vendas do Storwize V7000](https://www.ibm.com/partnerworld/page/?cmsId=CF_8595USEN)

![](_page_21_Picture_31.jpeg)

### Carta de [Boas-vindas](#page-1-0)

[Visão Geral e](#page-2-0)  Benefícios

[Caminho para](#page-6-0)  o Crescimento

[Programa de](#page-11-0)  Marketing

[Incentivos e](#page-18-0) Promoções

Suporte Técnico e de Vendas

[Comunidade](#page-23-0)

[Recursos](#page-24-0)

**Suporte técnico e de vendas**

<span id="page-22-1"></span><span id="page-22-0"></span>å,

 $\sqrt{2}$ 

 $8888888$ 

[Visão geral de educação e treinamento](#page-19-0) **■** [Treinamento técnico](#page-20-1) **■** [Estratégias de vendas e kits de vendas](#page-21-0) **■** Webcasts e eventos

I,

i,

i.

 $\mathbb{R}$ is. P.

 $\mathbb{P}$ 

### Participe de webcasts e eventos para aprender com os especialistas

J,

 $\frac{1}{2}$ 

![](_page_22_Picture_238.jpeg)

Carta de [Boas-vindas](#page-1-0)

[Visão Geral e](#page-2-0)  Benefícios

J.

**IBM** 

#### **Comunidade**

 $\frac{1}{2}$ 

 $\lambda$ 

Comunidade

<span id="page-23-1"></span>Ä,

小

### Comunidades de Parceiros Comerciais: conectar, colaborar, inovar

As comunidades do IBM PartnerWorld fornecem recursos de redes sociais e de colaboração criados para ajudar a desenvolver soluções inovadoras, alcançar novos mercados e ampliar as oportunidades de negócios.

#### **Recursos de comunidade conectam você com os recursos certos**

![](_page_23_Picture_198.jpeg)

<span id="page-23-0"></span>![](_page_23_Picture_199.jpeg)

Carta de [Boas-vindas](#page-1-0)

IBM

[Visão Geral e](#page-2-0)  Benefícios

[Caminho para](#page-6-0)  o Crescimento

[Programa de](#page-11-0)  Marketing

[Incentivos e](#page-18-0) Promoções

[Suporte Técnico](#page-19-0)  e de Vendas

#### <span id="page-24-1"></span>**Recursos**

#### Recursos

### Saiba mais sobre o programa de MSP e o que ele pode lhe oferecer

#### **Recursos úteis**

A IBM preparou recursos e ativos abrangentes desenvolvidos para ajudá-lo a compreender os benefícios de se tornar um MSP, além de tornar o processo mais fácil.

Visite os links a seguir para ter acesso às visões gerais:

- **[IBM PartnerWorld](http://www.ibm.com/partnerworld)**
- [Adesão ao PartnerWorld](https://www-304.ibm.com/partnerworld/wps/servlet/ContentHandler/pw_com_jnw_joinallBPs)
- **[MSP PartnerWorld](http://www.ibm.com/partnerworld/msp)**
- [Guia do PartnerWorld](https://public.dhe.ibm.com/partnerworld/pub/misc/program_guide.pdf)
- [Brochura do PartnerWorld](https://public.dhe.ibm.com/partnerworld/pub/pdf/pw_program_overview_brochure.pdf)
- [Brochura dos Serviços de Marketing](https://www-304.ibm.com/partnerworld/wps/servlet/download/DownloadServlet?id=jAgubnT5fRuiPCA$cnt&attachmentName=IBMLaunchPad.pdf&token=MTM0ODgwMTY4ODY1MQ==&locale=en_ALL_ZZ)
- <span id="page-24-0"></span>• [Centro de Recursos de MSP](http://www.ibm.com/midmarket/us/en/msp.html)

Os recursos adicionais de suporte geral incluem:

#### **Materiais de campanha**

- [Resumos de soluções para o](https://www.ibm.com/partnerworld/page/smb_feature_blueprint.html)  [mercado de médio porte](https://www.ibm.com/partnerworld/page/smb_feature_blueprint.html)
- [Criar campanhas](https://www.ibm.com/partnerworld/page/pw_com_cfm_campaigns)
- [Financiamento para marketing de](https://www.ibm.com/partnerworld/page/isv/campaign_support)  [influenciadores](https://www.ibm.com/partnerworld/page/isv/campaign_support)
- [Galeria de Ativos para o Mercado](https://www.ibm.com/software/info/assetgallery/)  [de Médio Porte](https://www.ibm.com/software/info/assetgallery/)

![](_page_24_Picture_20.jpeg)

#### **Recursos de geração de oportunidades**

- [Centros de Inovação para Parceiros](https://www.ibm.com/partnerworld/page/pw_com_stl_bpic_overview)  **[Comerciais](https://www.ibm.com/partnerworld/page/pw_com_stl_bpic_overview)**
- [Pacote de eventos para clientes](https://www.ibm.com/partnerworld/page/isv/client_events)
- [Centros de Fóruns da IBM](https://www.ibm.com/ibm/ibmforum/)

#### **Referências do cliente**

• [Banco de Dados de Referência do](https://www.ibm.com/partnerworld/wps/mem/systems/sell/references)  [Cliente da IBM](https://www.ibm.com/partnerworld/wps/mem/systems/sell/references)

#### **Inteligência de Mercado**

- [Inteligência Competitiva da IBM](http://www.ibm.com/partnerworld/partnerinfo/src/compdlib.nsf/Pages/BPCOMP?OpenDocument)  [\(COMP\)](http://www.ibm.com/partnerworld/partnerinfo/src/compdlib.nsf/Pages/BPCOMP?OpenDocument)
- [Market Insights da IBM](https://www.ibm.com/partnerworld/wps/pwselector.jsp?componentfinder/MKTINS/hideFacet=true/pageTitle=IBM%20Market%20Insights)
- Suporte competitivo para [servidores e armazenamento](http://www.ibm.com/partnerworld/partnerinfo/src/compdlib.nsf/pages/BPCompetitive+Support)

#### **Tendências do mercado**

- [Visão do Futuro](http://www.ibm.com/businesscenter/cpe/html0/163635.html?&ca=smbFV010109&tactic=&me=W&met=inli&re=smbUS)
- [Registro de Ideias](http://www.ibm.com/services/us/gbs/thoughtleadership/)
- [Soluções para o segmento](https://www.ibm.com/partnerworld/page/pw_com_smb_index)  de [mercado](https://www.ibm.com/partnerworld/page/pw_com_smb_index)
- [Soluções de infraestrutura](https://www.ibm.com/partnerworld/page/pw_sol_smb_cloud_computing_midmarket)

Carta de [Boas-vindas](#page-1-0)

[Visão Geral e](#page-2-0)  Benefícios

[Caminho para](#page-6-0)  o Crescimento

[Programa de](#page-11-0)  Marketing

[Incentivos e](#page-18-0) Promoções

[Suporte Técnico](#page-19-0)  e de Vendas

[Comunidade](#page-23-0)

#### Recursos

<span id="page-25-1"></span> $\frac{1}{2}$  $\lambda$ 

Registre-se no PartnerWorld **■** Atualize seus perfis **■** [Identifique ofertas, planos e qualificações](#page-26-0) **■** [Obtenha a marca de MSP](#page-27-0) > 1 2 3 4

### Introdução ao caminho para se tornar um MSP

#### **O caminho para se tornar um MSP**

- $\checkmark$  Registre-se no PartnerWorld
- $\checkmark$  Atualize seu perfil para um MSP
- $\checkmark$  Identifique as ofertas certas para você
- Desenvolva seu plano de negócios e de marketing
- Obtenha qualificações técnicas e de vendas

#### **ibm.com**[/partnerworld/msp](http://ibm.com/partnerworld/msp)

#### **Etapa 1: Registre-se para um ID IBM**

O ID IBM são ID e senha exclusivos que você pode utilizar no domínio do ibm.com.

Se você já tiver um ID IBM, avance para a etapa 2.

#### [Registre-se para um ID IBM](https://www.ibm.com/account/profile)

<span id="page-25-0"></span>![](_page_25_Picture_14.jpeg)

#### **Etapa 2: Registre sua empresa**

Se sua empresa já estiver registrada no PartnerWorld, avance para a etapa 3. Se não tiver certeza, escolha entre os recursos de ajuda listados na caixa "Estamos aqui para ajudar" para entrar em contato com sua equipe do PartnerWorld.

#### [Envie uma inscrição ao programa](https://www-304.ibm.com/jct01004c/partnerworld/partnertools/index.html)  [PartnerWorld para sua empresa](https://www-304.ibm.com/jct01004c/partnerworld/partnertools/index.html)

As inscrições devem ser preenchidas por uma pessoa autorizada a assinar contratos em nome da empresa. A pessoa que registrar a empresa também fará seu registro durante essa etapa. Depois de solicitar sua associação como nova empresa, espere dois dias úteis para receber a notificação da aprovação por email.

#### [Inscreva-se para vender produtos e](https://www.ibm.com/partnerworld/page/pw_com_jnw_sell)  [serviços da IBM \(opcional\)](https://www.ibm.com/partnerworld/page/pw_com_jnw_sell)

Associando-se ao PartnerWorld, é possível acessar as informações e o suporte de que precisa para trabalhar com os produtos e serviços da IBM. No entanto, você deve enviar uma inscrição adicional para que sua empresa seja autorizada a vender ou revender hardwares, softwares, serviços,

treinamento e financiamento IBM. Espere 7-10 dias úteis para aprovação da inscrição de Revendedor.

#### **Etapa 3: Inclua funcionários à associação de sua empresa**

Se sua empresa já estiver registrada no PartnerWorld, é possível incluir-se no perfil de associação.

[Envie uma solicitação de perfil para](https://www.ibm.com/partnerworld/partnertools/SelfAssociation.html)  [incluir-se na associação de sua empresa](https://www.ibm.com/partnerworld/partnertools/SelfAssociation.html)

**Para isso, você deve saber o token exclusivo da empresa.** O token composto por 16 caracteres alfanuméricos pode ser obtido junto ao Authorized Profile Administrator (APA) de sua empresa. O APA é a pessoa **dentro de sua empresa** que ficou responsável por administrar o relacionamento desta com a IBM.

Não sabe quem é seu APA? Escolha entre os recursos listados na caixa "Estamos aqui para ajudar" para entrar em contato com sua equipe do PartnerWorld.

Depois que o APA aprovar sua associação com a empresa, você receberá um email de boas-vindas do PartnerWorld.

### Carta de [Boas-vindas](#page-1-0)

[Visão Geral e](#page-2-0)  Benefícios

[Caminho para](#page-6-0)  o Crescimento

[Programa de](#page-11-0)  Marketing

[Incentivos e](#page-18-0) Promoções

[Suporte Técnico](#page-19-0)  e de Vendas

[Comunidade](#page-23-0)

[Recursos](#page-24-0)

in.  $\frac{1}{2}$  $\lambda$ 

[Registre-se no PartnerWorld](#page-25-0) **■** Atualize seus perfis **■** Identifique ofertas, planos e qualificações **■** [Obtenha a marca de MSP](#page-27-0) > 1 2 3 4

### Atualize seus perfis e identifique ofertas, planos e qualificações

#### **Atualize seu perfil para um MSP**

Um perfil atualizado no PPS (Sistema de Perfis do PartnerWorld) é essencial para manter seu acesso aos recursos do PartnerWorld.

A qualificação para a titularidade se baseia nas características do relacionamento da sua empresa com a IBM, tais como contratos, país, nível de associação no PartnerWorld, certificações, qualificações e soluções.

<span id="page-26-0"></span>[Saiba mais sobre os benefícios de](http://www.ibm.com/partnerworld/flashmovies/ibm1088_PPS_final2/index.html)  [manter seu perfil atualizado](http://www.ibm.com/partnerworld/flashmovies/ibm1088_PPS_final2/index.html)

#### **Atualize seu perfil pessoal**

Se você for funcionário de um Parceiro de Negócios, é possível atualizar suas informações, incluindo qualificações, endereço, telefone, áreas de interesse, etc.

#### [Atualize seu perfil de funcionário](https://www.ibm.com/partnerworld/partnertools)  [pessoal](https://www.ibm.com/partnerworld/partnertools)

#### **Atualize o perfil da empresa**

Somente o Primary Relationship Contact (PRC) ou Authorized Profile Administrators (APAs) podem atualizar informações da empresa. Eles também podem incluir ou atualizar informações de funcionários.

#### [Atualize o perfil da empresa](https://www.ibm.com/partnerworld/partnertools/index.html)

O Authorized Profile Administrator (APA) pode permitir que usuários tenham acesso a aplicativos adicionais que requerem capacitação individual. O **PartnerCommerce** é um exemplo de aplicativo. Observe que sua empresa pode não ter aplicativos nessa categoria.

[Atualize o acesso do funcionário a](https://www.ibm.com/partnerworld/partnerinfo/pireg/pi/pireg.nsf)  [aplicativos específicos](https://www.ibm.com/partnerworld/partnerinfo/pireg/pi/pireg.nsf)

*[Assista um tutorial passo a passo sobre](https://www.ibm.com/partnerworld/flashmovies/mem_update_profile/mem_update_profile_flash.html)  [tarefas de perfil comuns realizadas por](https://www.ibm.com/partnerworld/flashmovies/mem_update_profile/mem_update_profile_flash.html)  [APAs e PRCs.](https://www.ibm.com/partnerworld/flashmovies/mem_update_profile/mem_update_profile_flash.html)*

#### **Identifique as ofertas certas para você**

Quando precisar de informações sobre ofertas de hardwares, softwares e serviços da IBM, comece a procurar com as informações contidas nas seções a seguir:

#### **Desenvolva seus planos de negócios e de marketing**

Saiba mais sobre as [oportunidades de](#page-11-2)  [marketing p](#page-11-2)ara MSPs.

#### **Obtenha qualificações técnicas e de vendas.**

Escolha a educação para [qualificações](#page-19-2)  [técnicas e de vendas](#page-19-2).

#### Carta de [Boas-vindas](#page-1-0)

[Visão Geral e](#page-2-0)  Benefícios

[Caminho para](#page-6-0)  o Crescimento

[Programa de](#page-11-0)  Marketing

[Incentivos e](#page-18-0) Promoções

[Suporte Técnico](#page-19-0)  e de Vendas

[Comunidade](#page-23-0)

[Recursos](#page-24-0)

 $\frac{1}{2}$ 

[Registre-se no PartnerWorld](#page-25-0) **■** Atualize seus perfis **■** [Identifique ofertas, planos e qualificações](#page-26-0) **■** Obtenha a marca de MSP > 1 2 3 4

### Instruções passo a passo para proteger a marca de MSP da IBM

![](_page_27_Picture_3.jpeg)

**Managed Services** Infrastructure Platform Software

<span id="page-27-0"></span>*O MSP tem acesso exclusivo às marcas de Parceiro de Negócios IBM, que representam visualmente seu relacionamento com a empresa IBM e a força da marca de tecnologia da informação IBM.*

#### **Critérios para obter sua marca de MSP**

Para obter a Marca de MSP da IBM, você precisará (de):

- Um Acordo de Parceiro de Negócios (BPA) IBM assinado com um anexo de serviço gerenciado ou nível Avançado no PartnerWorld
- Selecionar *Provedor de Serviço Gerenciado* no seu perfil do PartnerWorld
- Uma solução de Parceiro de Negócios verificada
- Uma referência de cliente verificada

#### **Etapas para obter a marca**

- Obter um BPA assinado com anexo de serviço gerenciado ou nível Avançado no PartnerWorld
- Atualizar seu perfil no PartnerWorld para refletir o status de *Provedor de Serviço Gerenciado*
- Criar uma entrada no Global Solutions Directory
- Enviar uma referência do cliente
- Enviar sua nomeação para a iniciativa de MSP

Veja detalhes nas páginas a seguir.

### Carta de [Boas-vindas](#page-1-0)

TRM

[Visão Geral e](#page-2-0)  Benefícios

[Caminho para](#page-6-0)  o Crescimento

[Programa de](#page-11-0)  Marketing

[Incentivos e](#page-18-0) Promoções

[Suporte Técnico](#page-19-0)  e de Vendas

[Comunidade](#page-23-0)

[Recursos](#page-24-0)

#### Introdução

Entre em contato com o PWCS: 0800 707 4837

 $\frac{1}{2}$ 

[Registre-se no PartnerWorld](#page-25-0) **■** Atualize seus perfis **■** [Identifique ofertas, planos e qualificações](#page-26-0) **■** Obtenha a marca de MSP > [1](#page-27-0) 2 [3](#page-29-0) [4](#page-30-0) 

### Instruções passo a passo para obter a marca de MSP da IBM

**Obtenha um Acordo de Parceiro de Negócios (BPA) IBM assinado com um anexo de serviço gerenciado ou nível Avançado no PartnerWorld.**

Comece aqui:

1

Acordos gerais de Parceiros Comerciais:

- [Acordo de Parceiro Comerciais](https://www.ibm.com/partnerworld/wps/pwselector.jsp?componentfinder/BPAPW/hideFacet=true/pageTitle=Business%20Partner%20Agreement%20and%20attachments)  e [anexos](https://www.ibm.com/partnerworld/wps/pwselector.jsp?componentfinder/BPAPW/hideFacet=true/pageTitle=Business%20Partner%20Agreement%20and%20attachments)
- [Acordo para Uso do Emblema](https://www.ibm.com/partnerworld/page/pw_com_mkt_mrt_bp_marks)  de [Parceiro](https://www.ibm.com/partnerworld/page/pw_com_mkt_mrt_bp_marks) Comerciais
- [Biblioteca de Parceiros de](https://www.ibm.com/partnerworld/wps/pwselector.jsp?componentfinder/BPL/hideFacet=true/pageTitle=Business%20Partner%20library)  **Comerciais**
- [Acordo de Parceiro](https://www.ibm.com/partnerworld/isv/member/admin-guide/agreement.html) Comerciais
- [Anexo do Pacote de Valores](https://www.ibm.com/partnerworld/page/isv_agr_PWVPUA-HC)

Veja também:

<span id="page-28-0"></span>• [Entrega da Referência do](https://www.ibm.com/partnerworld/page/pw_frm_stl_crdb_submission)  [Cliente do Parceiro de Negócios](https://www.ibm.com/partnerworld/page/pw_frm_stl_crdb_submission)  [IBM](https://www.ibm.com/partnerworld/page/pw_frm_stl_crdb_submission)

#### **Atualize seu perfil do PartnerWorld para refletir o status de Provedor de Serviço Gerenciado.**

Comece aqui:

2

- Efetue logon em [www.ibm.com/partnerworld](http://www.ibm.com/partnerworld); conecte-se com o ID IBM / Senha.
- Na barra de navegação à direita, clique em *atualizar seu perfil*.
- Clique em *atualizar o perfil de sua empresa* (meio da página).
- Em *Selecionar seu Perfil* (meio da página), clique no nome de sua empresa ao lado de Worldwide Enterprise.
- Clique no ID Corporativo do seu País.
- Role a página e localize a Opção de *Informações Gerais*.
- Localize *Modelos de Negócios* (meio da página) e, no menu suspenso, selecione a opção *MSP ou Provedor de Serviço Gerenciado*.
- Clique em *Salvar*.
- Você receberá um número de confirmação que indica que as informações foram salvas. Aguarde aproximadamente dois dias úteis para as informações serem replicadas no sistema.

[Visão Geral e](#page-2-0)  Benefícios

Carta de [Boas-vindas](#page-1-0)

[Caminho para](#page-6-0)  o Crescimento

[Programa de](#page-11-0)  Marketing

[Incentivos e](#page-18-0) Promoções

[Suporte Técnico](#page-19-0)  e de Vendas

[Comunidade](#page-23-0)

[Recursos](#page-24-0)

 $\frac{1}{2}$ 

#### Carta de [Boas-vindas](#page-1-0)

[Registre-se no PartnerWorld](#page-25-0) **■** Atualize seus perfis **■** [Identifique ofertas, planos e qualificações](#page-26-0) **■** Obtenha a marca de MSP > [1](#page-27-0) [2](#page-28-0) 3 [4](#page-30-0)

### A etapa 3 é a entrada do Global Solutions Directory

![](_page_29_Picture_4.jpeg)

#### **Crie uma entrada do Global Solutions Directory (GSD).**

Comece aqui:

Acesse [ibm.com/partnerworld/gsd](http://ibm.com/partnerworld/gsd) para criar sua entrada do GSD.

Sua entrada do GSD deve ser específica para sua infraestrutura ou serviço gerenciado. A descrição da solução deve:

- Corresponder àquilo que é apresentado como sua solução em seu website
- Incluir todas as tecnologias da IBM utilizadas em sua infraestrutura ou serviço gerenciado
- Ser específica e consistente
- Ultrapassar a descrição genérica de sua solução, destacando a parceria com a IBM
- <span id="page-29-0"></span>Selecione a solução serviços, como mostrado na Figura 1.

**Considere isso uma ferramenta de marketing e torne a entrada tão abrangente quanto possível.** Ela é pesquisada por IBMistas e por clientes externos que estão à procura de soluções e serviços.

Anexe à sua entrada do GSD todos os materiais de marketing que você tem que destacam os componentes IBM de sua solução. Essa etapa do processo de solução de negócios verificada pode ser realizada aqui.

**Em seguida:** Selecione a empresa com a qual deseja trabalhar (se estiver associado a várias empresas).

**E, finalmente:** Role a página para *enviar uma solução para verificação e/ou referência do cliente*. É possível enviar uma Solução Verificada de Parceiro de Negócios e uma referência do cliente ao mesmo tempo. Ou você pode apenas selecionar uma das opções. Em ambos os casos, assegure-se de que selecionou a opção *hospedada*.

![](_page_29_Picture_18.jpeg)

[Visão Geral e](#page-2-0)  Benefícios

[Caminho para](#page-6-0)  o Crescimento

[Programa de](#page-11-0)  Marketing

[Incentivos e](#page-18-0) Promoções

[Suporte Técnico](#page-19-0)  e de Vendas

[Comunidade](#page-23-0)

[Recursos](#page-24-0)

Ä,

 $\frac{1}{2}$ 

[Registre-se no PartnerWorld](#page-25-0) **■** Atualize seus perfis **■** [Identifique ofertas, planos e qualificações](#page-26-0) **■** Obtenha a marca de MSP > [1](#page-27-0) [2](#page-28-0) [3 4](#page-29-0)

### As etapas 4 e 5 terminam o processo

# 4

#### **Envie uma referência do cliente.**

Atenção: A referência do cliente pode ser enviada com a Verificação da Solução ou separadamente. Preencha o formulário. Seu cliente será contatado para verificar as informações.

### 5 **Cadastre sua solução na iniciativa de MSP.**

- Na página do GSD (ibm.com/ partnerworld/gsd), selecione "*Nomear sua solução"*.
- Selecione sua entrada do GSD de MSP relevante
- Selecione a iniciativa do Provedor de Serviço Gerenciado
- <span id="page-30-0"></span>• Responda as perguntas restantes e envie.

![](_page_30_Picture_11.jpeg)

![](_page_30_Picture_12.jpeg)

**Serviços Gerenciados** Infraestrutura Plataforma Software

Em caso de dúvidas, entre em contato com o PWCS: 0800 707 4837

Carta de [Boas-vindas](#page-1-0)

[Visão Geral e](#page-2-0)  Benefícios

[Caminho para](#page-6-0)  o Crescimento

[Programa de](#page-11-0)  Marketing

[Incentivos e](#page-18-0) Promoções

[Suporte Técnico](#page-19-0)  e de Vendas

[Comunidade](#page-23-0)

[Recursos](#page-24-0)

 $\frac{1}{2}$ 

©IBM Corporation 2012

- IBM, o logotipo IBM, ibm.com, PartnerWorld, PureSystems, Redbooks, Software as Services, Tivoli, WebSphere e BladeCenter, Cognos, Power Systems, PureFlex, Storage Manager, Storwize, System Storage, Tivoli Storage Manager são marcas registradas da International Business Machines Corporation nos Estados Unidos e/ou em outros países. Se, em sua primeira ocorrência neste documento, estes e outros termos de marca registrada da IBM estiverem marcados com o símbolo apropriado (® ou ™), tais símbolos indicam marcas registradas ou de direito consuetudinário nos Estados Unidos e que são de propriedade da IBM no momento da publicação. Essas marcas também podem ser marcas registradas ou de direito consuetudinário em outros países. Uma lista atual das marcas registradas da IBM está disponível na web em "[Copyright and trademark information"](http://www.ibm.com/legal/copytrade.shtml) em www.ibm.com/legal/copytrade.shtml.
- Outros nomes de empresa, produtos e serviços podem ser marcas registradas ou de serviço de terceiros.
- As referências feitas nesta publicação a produtos ou serviços da IBM não implicam que a IBM pretenda disponibilizá-los em todos os países em que opera.

IBM

[Visão Geral e](#page-2-0)  Benefícios

[Caminho para](#page-6-0)  o Crescimento

[Programa de](#page-11-0)  Marketing

[Incentivos e](#page-18-0) Promoções

[Suporte Técnico](#page-19-0)  e de Vendas

[Comunidade](#page-23-0)

[Recursos](#page-24-0)